# (*f) PowerWalker*

# **Manual do Utilizador PowerWalker VI SB Series 650/850/1000**

#### **INSTRUÇÕES DE SEGURANÇA IMPORTANTES**

Este manual contém instruções de segurança importantes. Leia e siga todas as instruções cuidadosamente durante a instalação e operação da unidade. Leia este manual detalhadamente antes de tentar desembalar, instalar ou operar a sua unidade UPS.

**CUIDADO!** Para evitar o risco de incêndio ou choque elétrico, instale numa área interior com temperatura e humidade controlada e livre de condutores contaminantes. (Veja as especificações para o intervalo de temperatura

e humidade aceitável).

**CUIDADO!** Para reduzir o risco de sobreaquecimento da UPS, não cubra os orifícios de ventilação e evite expor a

unidade à luz solar direta ou instalando a unidade perto de aparelhos que emitem calor, como aquecedores ou fornos.

**CUIDADO!** Não ligue equipamentos não relacionados ao computador, como equipamentos médicos, equipamentos de suporte de vida, fornos de microondas ou aspiradores.

**CUIDADO!** Não permita que líquidos ou objetos estranhos entrem na UPS. Não coloque bebidas ou quaisquer outros recipientes contendo líquido sobre a unidade.

**CUIDADO!** Em caso de emergência, pressione o botão DESLIGAR e desligue o cabo de alimentação da fonte AC para desativar completamente a UPS.

**CUIDADO!** Desligue a UPS antes de limpar e não use detergente líquido ou spray.

**CUIDADO!** A manutenção das baterias deve ser realizada ou supervisionada por técnico especializado em baterias. Mantenha pessoal não autorizado longe das baterias.

### **INSTALAÇÃO DA UPS**

#### **DESEMBALAR**

A embalagem deve conter o seguinte: (1) UPS x1; (2) Manual do Utilizador x1

#### **GUIA DE INSTALAÇÃO DA UNIDADE**

- 1. O sua nova UPS pode ser usada imediatamente após receber. No entanto, recomenda-se carregar a bateria durante pelo menos 8 horas para garantir que a carga máxima da bateria seja alcançada. A perda de carga pode ocorrer durante o transporte e armazenamento. Para recarregar a bateria, simplesmente deixe a unidade ligada a uma tomada de AC. A unidade irá carregar em ambas as posições, esteja ligada ou desligada.
- 2. Com a UPS desligada no botão e cabo de alimentação AC, ligue o computador, o monitor e qualquer dispositivo de armazenamento de dados alimentado externamente (unidade Zip, unidade Jazz, unidade de fita, etc. ás tomadas fornecidas pela bateria. NÃO ligue impressora a laser, copiadora , aquecedor ambiente, vácuo, triturador de papel ou outro grande dispositivo elétrico nas tomadas fornecidas pela bateria. Os requisitos energéticos desses dispositivos vão sobrecarregar e possivelmente danificar a unidade.
- 3. Ligue a UPS a uma tomada de parede AC com ligação á terra (tomada 3 fios). Certifique-se de que a saída da tomada da parede está protegida por um fusível ou disjuntor e não estão ligados equipamentos com grandes requisitos elétricos (por exemplo, ar-condicionado, frigorífico, copiadora, etc. Evite usar cabos de extensão.

4. Pressione o botão de alimentação para ligar a unidade. A luz indicadora de alimentação acenderá e a unidade irá dar sinal sonoro "beep".

- 5. Se for detectada uma sobrecarga, ouvirá um sinal de alarme e a unidade emitirá um sinal sonoro longo. Para corrigir isso, desligue a UPS e pelo menos um equipamento das tomadas fornecidas pela bateria. Aguarde 10 segundos. Verifique se o disjuntor / fusível está normal e depois volte a ligar a UPS.
- 6. Para manter a carga ideal da bateria, deixe a UPS permanentemente ligada a uma tomada de alimentação AC.
- 7. Se pretende armazenar a sua UPS por um período prolongado, cubra-a e guarde com a bateria totalmente carregada. Deve recarregar a bateria a cada três meses para garantir a vida da bateria.

## **OPERAÇÃO BASICA**

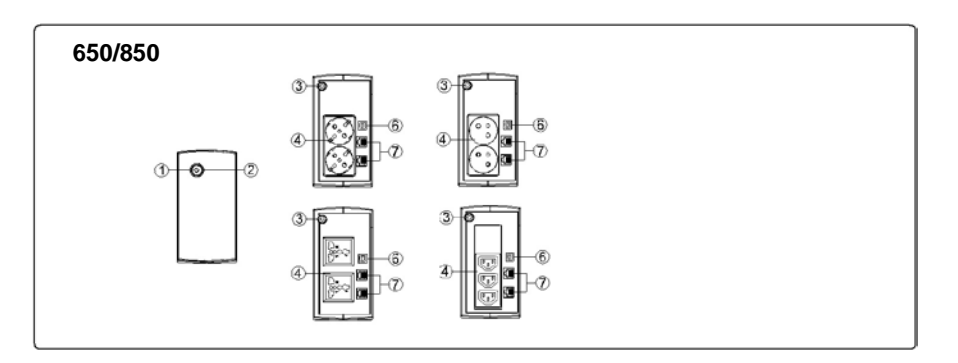

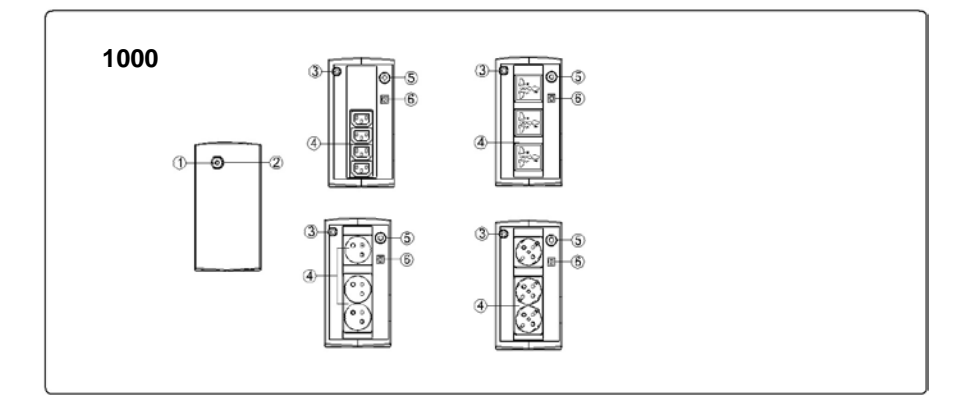

#### **1. Interruptor Alimentação**

Pressione o interruptor cerca de 2 segundos para ligar ou desligar a UPS.

Configurar Alarme: O alarme audivel pode ser ligado ou desligado, pressionando o interruptor rapidamente 2 vezes seguidas. A configuração de fábrica mantem o alarme ligado. Para desligar o alarme sonoro pressione o interruptor rapidamente 2 vezes. Ouvirá dois sinais sonoros baixos quando o alarme estiver desligado. Para voltar a ligar o Alarme, pressione rapidamente o botão POWER duas vezes. Você ouvirá um único sinal sonoro quando o Alarme for ligado.

#### 2. **Indicadores Led**

Este LED está iluminado quando a UPS está a trabalhar.

#### 3. **Cabo de Entrada Corrente**

Ligue o cabo de entrada de corrente fornecido.

#### 4. **Tomadas AC**

A UPS dispõe de tomadas de saida para ligação de equipamentos de forma a assegurar temporariamente a operação ininterrupta durante a falha energética.e proteção contra ruido e picos de corrente.

#### 5. **Fusível de Entrada (Apenas para modelo 1000)**

O fusível de entrada fornece proteção a occorrência de sobrecargas.

#### 6. **Porta USB**

Esta porta permite comunicação pela porta USB entre o computador e a UPS.

## **DEFINIÇÕES PARA INDICADORES LED**

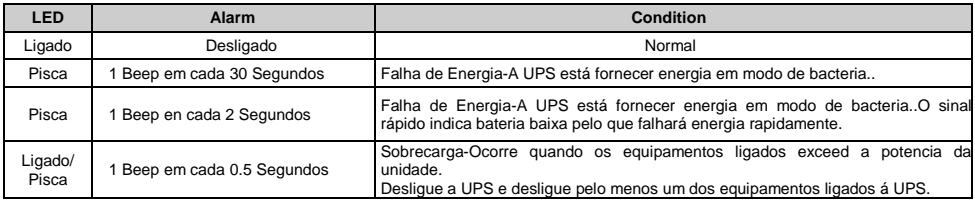

# **ESPECIFICAÇÕES TECNICAS**

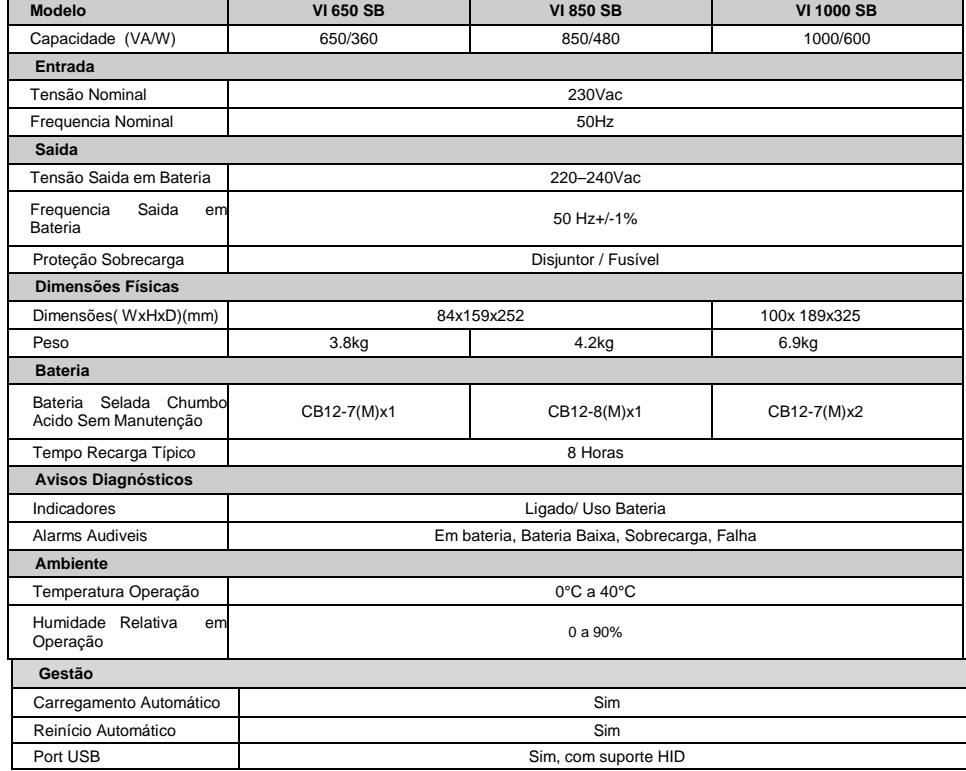

## **RESOLUÇÃO PROBLEMAS**

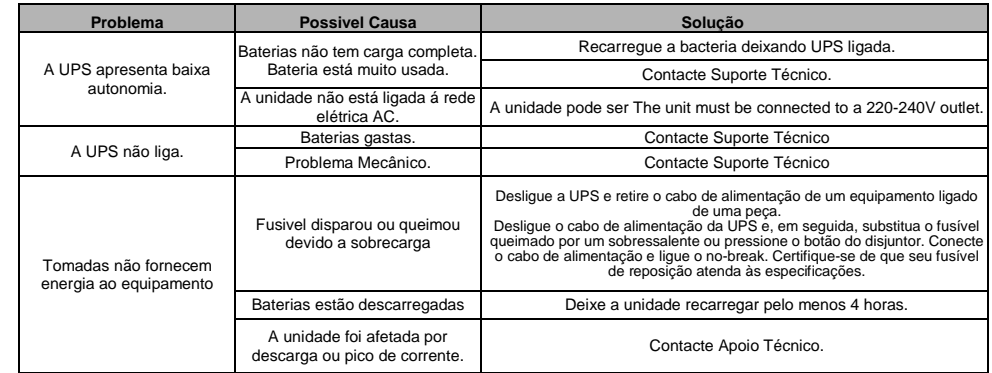

## **SOFTWARE**

O software de gestão PowerMaster fornece ao Utilizador um interface amigável para os seus sistemas de energia. Tem um interface gráfico intuitivo e exibe informações essenciais e de acesso rápido. Siga o procedimento abaixo para instalar o software. Procedimentos de instalação:

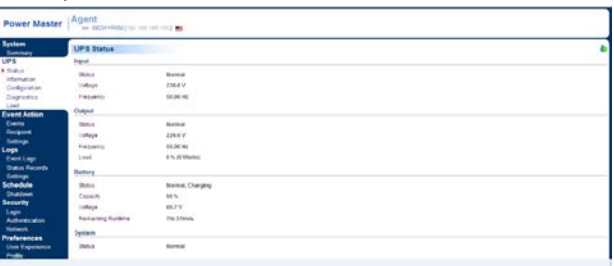

1. Descarrgue o PowerMaster da página: <http://powermaster.powerwalker.com/>

2. Faça duplo cliqe no ficheiro e siga os passos de instalação.

Após reiniciar o computador, o PowerMaster parecerá omo um icon azul localizado na bandeja de Sistema.

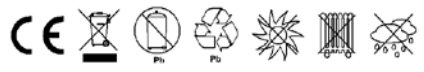

Todos direitos reservados. Proibida reprodução sem permissão.